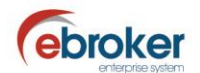

## **Sabías que...**

con ebroker puedes hacer mucho más de lo que imaginas

## **ebroker: DEC.- Comprobaciones previas**

Adelanta trabajo y realiza las siguientes comprobaciones en **ebroker** para que cuando vayas a presentar la DEC 2016 puedas generar el fichero e importar los datos sin ninguna incidencia.

En las siguientes separatas presentes en la Ayuda de **ebroker** podrás consultar toda la información necesaria para realizar la Declaración Estadístico Contable, cuyo plazo límite de presentación es el 30 de abril de 2017:

- *Presentación telemática DEC*
- *Presentación telemática DEC autonómica*
- *Obligaciones legales RD 764/2010*

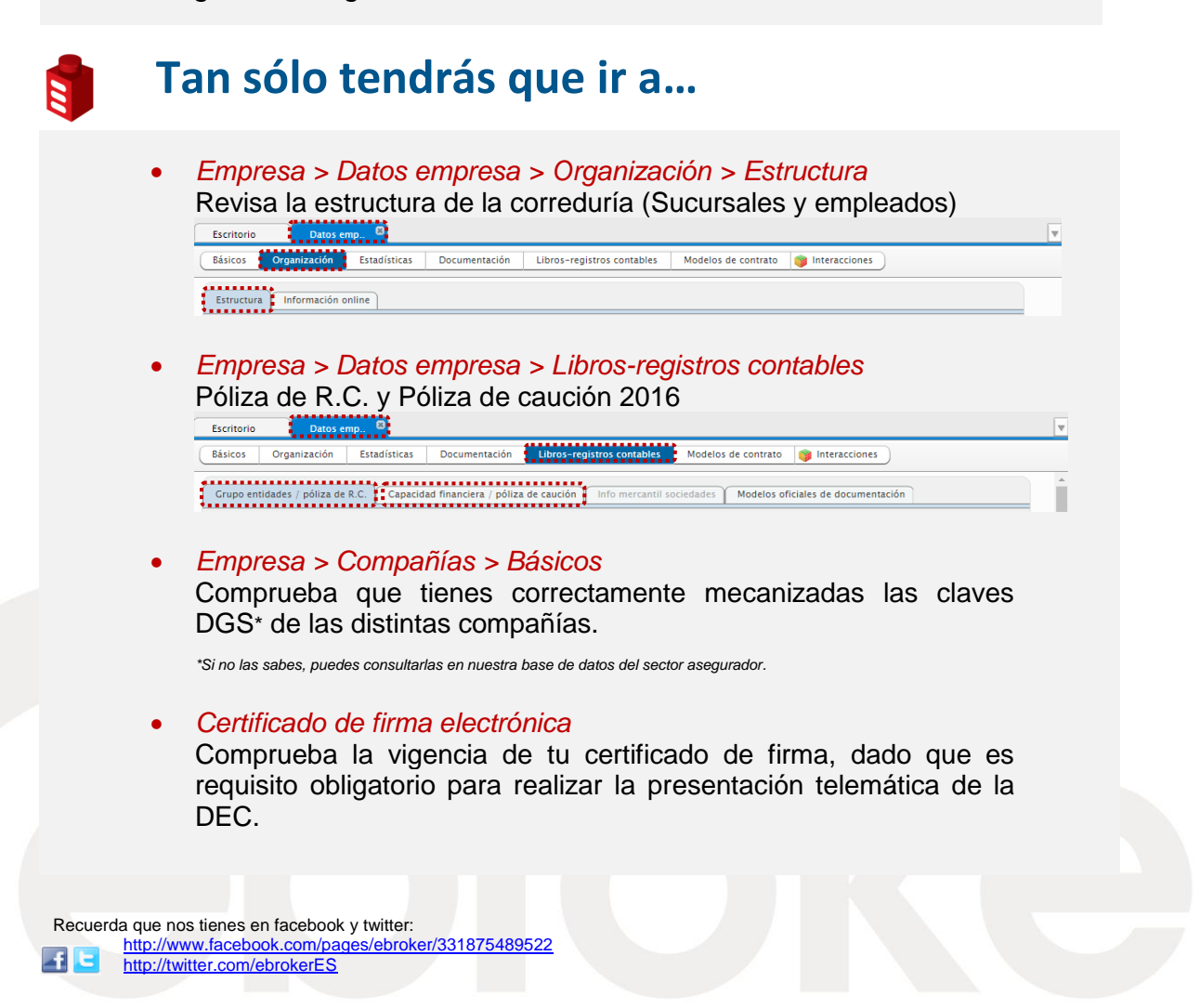